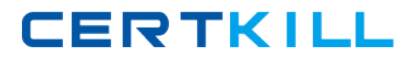

# **CA Technologies CAT-060**

## **CA Spectrum Infrastructure Manager r9 Version: 4.0**

[https://certkill.com](http://certkill.com)

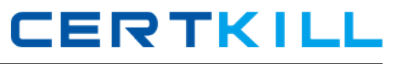

#### **QUESTION NO: 1**

Use an Event Rate rule when you want:

**A.** No alarms for subsequent events of that event type.

**B.** Notification of a series of events occurring in a specific sequence.

**C.** Notification of the absence of an expected second event after an initial event.

**D.** Notification that there is a problem when a stream of the same events occurs at a set rate within a specified time frame.

**Answer: D Explanation:** 

#### **QUESTION NO: 2**

To add a column to an existing table, you need to:

**A.** Override the default XML file in the custom area using a new unique name.

**B.** Edit the default XML file in the default area and reference the new XML file in the custom area.

**C.** Create a new table XML file in the custom area with the same name as the default XML file and reference the default XML file.

**D.** Create a new table XML file in the custom area with the same name as the default XML file and do not reference the default XML file.

**Answer: C Explanation:** 

#### **QUESTION NO: 3**

When you need to customize an existing subview:

**A.** Edit the default XML file in the default location.

**B.** Create a file in the custom directory structure with the same file name as the default XML file.

**C.** Create a file in the custom directory structure with a different file name from the default XML file.

**D.** Create a file in the custom directory structure with a different file name from the default XML file but reference the default XML file.

### **Answer: B Explanation:**

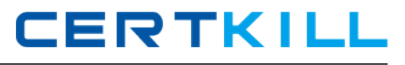

#### **QUESTION NO: 4**

In a Distributed SpectroSERVER (D5S) environment, if you create an event condition rule, which file is updated on the SpectroSERVERS?

- **A.** PCause
- **B.** AlertMap
- **C.** EVformat
- **D.** EventDisp

**Answer: D Explanation:** 

#### **QUESTION NO: 5**

The EventDisp file defines event processing. Which statements about event processing are TRUE? (Choose three)

- **A.** An event can run a script.
- **B.** An event can clear an alarm.
- **C.** An event can participate in an Event Rule
- **D.** An event can be logged to the DDM database.
- **E.** Events can be correlated among different models.

**Answer: B,C,D Explanation:** 

#### **QUESTION NO: 6**

You can use the SSdbsave utility to perform three types of offline database backups. Which type of offline backup uses the -cm parameter string to save the modeling catalog and models?

**A.** Full

**B.** Partial

**C.** Differential

**D.** Incremental